## **ПЕРВОЕ ВЫСШЕЕ ТЕХНИЧЕСКОЕ УЧЕБНОЕ ЗАВЕДЕНИЕ РОССИИ**

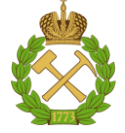

## **МИНИСТЕРСТВО НАУКИ И ВЫСШЕГО ОБРАЗОВАНИЯ РОССИЙСКОЙ ФЕДЕРАЦИИ федеральное государственное бюджетное образовательное учреждение высшего образования САНКТ-ПЕТЕРБУРГСКИЙ ГОРНЫЙ УНИВЕРСИТЕТ**

**СОГЛАСОВАНО**

**УТВЕРЖДАЮ**

\_\_\_\_\_\_\_\_\_\_\_\_\_\_\_\_\_\_\_\_\_\_\_\_\_ **Руководитель ОПОП ВО доцент О.И. Казанин**

**\_\_\_\_\_\_\_\_\_\_\_\_\_\_\_\_\_\_\_\_\_\_ Проректор по образовательной деятельности Д.Г. Петраков**

## **РАБОЧАЯ ПРОГРАММА ДИСЦИПЛИНЫ**

# **СПЕЦИАЛЬНЫЕ ВЗРЫВНЫЕ ТЕХНОЛОГИИ**

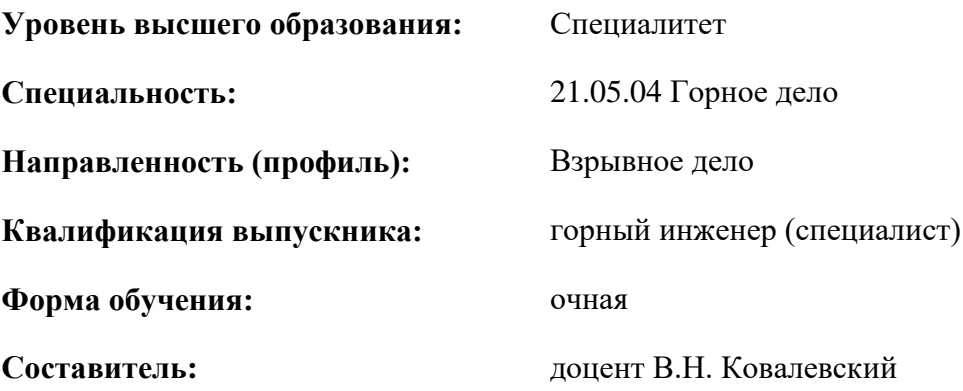

Санкт-Петербург

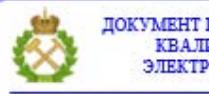

ДОКУМЕНТ ПОДПИСАН УСИЛЕННОЙ КВАЛИФИЦИРОВАННОЙ<br>ЭЛЕКТРОННОЙ ПОДПИСЬЮ

Сертификат: 00F3 503F 985D 6537 76D4 6643 ВD9В 6D2D 1С Владелец: Пашкевич Наталья Владимировна<br>Действителен: с 27.12.2022 по 21.03.2024

**Рабочая программа дисциплины «**Специальные взрывные технологии» разработана:

- в соответствии с требованиями ФГОС ВО специалитет по специальности «21.05.04 Горное дело», утвержденного приказом Минобрнауки России № 987 от 12.08.2020 г.;
- на основании учебного плана специалитета по специальности 21.05.04 «Горное дело» направленность (профиль) «Взрывное дело».

Составитель:  $\blacksquare$ 

\_\_\_\_\_\_\_\_\_\_\_\_ к.т.н. Иванова П.В.

**Рабочая программа рассмотрена и одобрена** на заседании кафедры взрывного дела от 31.01.2022г., протокол № 8.

Заведующий кафедрой

д.т.н., доцент О.И. Казанин

### **Рабочая программа согласована:**

Начальник управления учебнометодического обеспечения образовательного процесса

## **1. ЦЕЛИ И ЗАДАЧИ ДИСЦИПЛИНЫ**

Целью изучения дисциплины «Специальные взрывные технологии»- дать будущему специалисту совокупность знаний и навыков, необходимых для успешного выполнения работ, связанных с проектированием и применением современных нетрадиционных технологий производства специальных взрывных работ в различных отраслях промышленности.

Основные задачи дисциплины:

- формирования совокупности знаний и навыков, необходимых для успешного выполнения работ, связанных с проектированием и применением современных нетрадиционных технологий производства специальных взрывных работ в горном деле, на объектах строительства и реконструкций, при нефте-и газодобыче, сейсморазведке

- изучение основных методов проведения специальных взрывных работ на различных объектах

- усвоение основных принципов расчёта параметров буровзрывных работ при производстве специальных взрывных работ

- получение студентом четкого представления о специальных взрывных технологиях и системе обеспечения их промышленной и экологической безопасности, а также способах снижения их негативного воздействия на окружающую среду.

Основные задачи дисциплины:

- ознакомление с методами ведения взрывных работ в различных условиях;

- ознакомление со способами реализации и проведения взрывных работ для условий открытой и подземной разработки, при выполнении работ при строительстве и реконструкции;

- изучение общих правил подготовки и производства взрывов;

- усвоение базисных основ правил безопасности и современной технологии ведения взрывных работ;

- формирование связного представления о взрывных технологиях и системе обеспечения их безопасности в горном деле и строительстве.

### **2. МЕСТО ДИСЦИПЛИНЫ В СТРУКТУРЕ ОПОП ВО**

«Специальные взрывные технологии» относится к части, формируемой участниками образовательных отношений основной профессиональной образовательной программы специалитета по специальности 21.05.04 «Горное дело» и изучается в 9 семестре.

Предшествующими курсами, на которых непосредственно базируется дисциплина «Специальные взрывные технологии» являются «Технология и безопасность взрывных работ», «Технологии взрывной отбойки блочного камня», «Технология взрывных работ при разработке месторождений открытым способом».

Особенностью дисциплины является формирование представлений будущего специалиста о современных специальных технологиях буровзрывных работ в горном деле, на объектах строительства и реконструкций, при нефте-и газодобыче, сейсморазведке и роли сопутствующих, основных и вспомогательных процессов по комплексу буровзрывных работ на объектах профессиональной деятельности.

## **3. ПЛАНИРУЕМЫЕ РЕЗУЛЬТАТЫ ОБУЧЕНИЯ ПО ДИСЦИПЛИНЕ, СООТНЕСЕННЫЕ С ПЛАНИРУЕМЫМИ РЕЗУЛЬТАТАМИ ОСВОЕНИЯ ОБРАЗОВАТЕЛЬНОЙ ПРОГРАММЫ**

Процесс изучения дисциплины **«**Специальные взрывные технологии» направлен на формирование следующих компетенций и получение основных результатов обучения:  $\overline{\phantom{a}}$ 

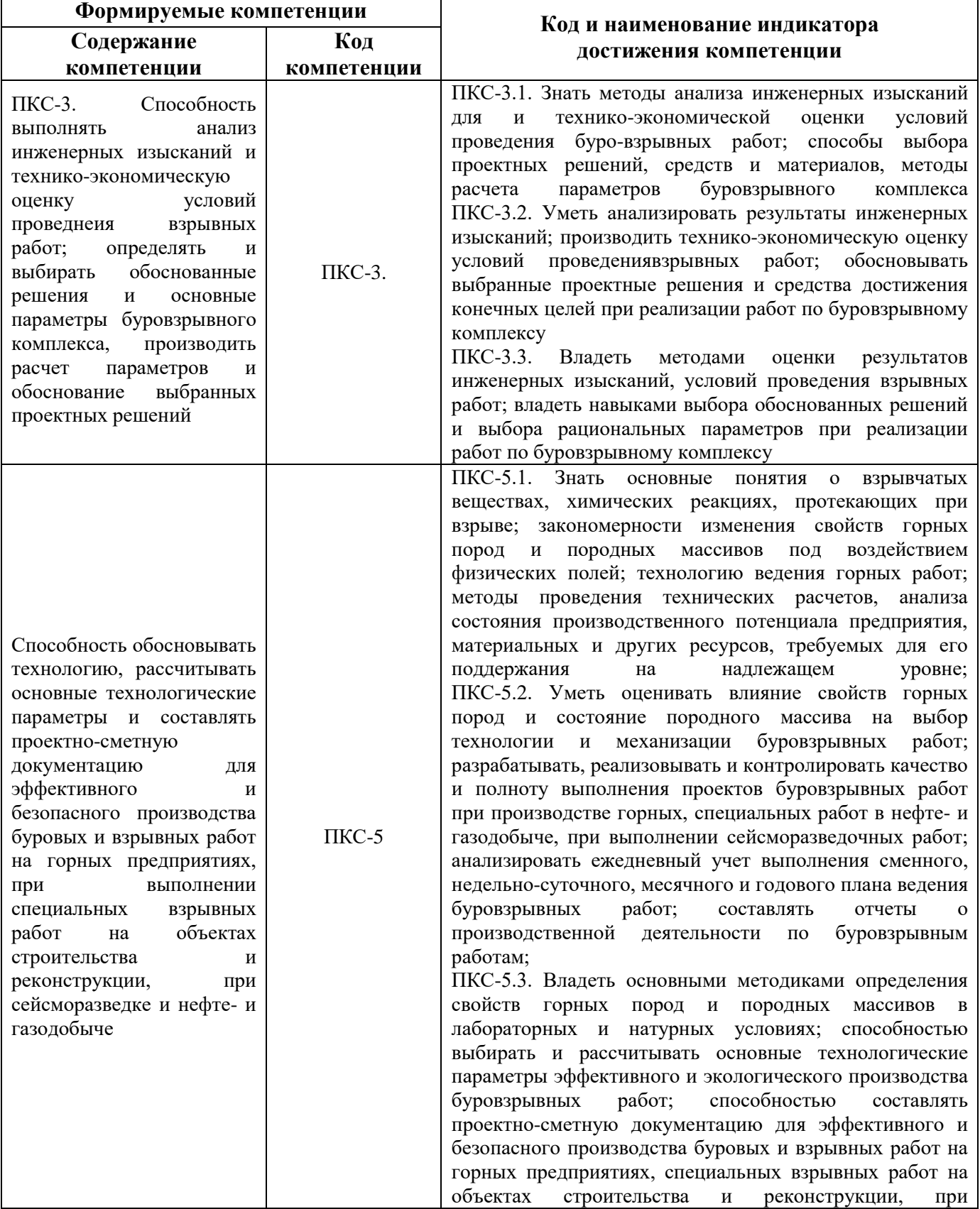

![](_page_4_Picture_328.jpeg)

![](_page_5_Picture_292.jpeg)

## **4. СТРУКТУРА И СОДЕРЖАНИЕ ДИСЦИПЛИНЫ**

### **4.1. Объем дисциплины и виды учебной работы**

Общая трудоёмкость учебной дисциплины составляет 3 зачётных единицы, 144 ак. часа.

![](_page_5_Picture_293.jpeg)

## **4.2. Содержание дисциплины**

Учебным планом предусмотрены: лекции, практические занятия и самостоятельная работа.

## **4.2.1. Разделы дисциплины и виды занятий**

![](_page_6_Picture_316.jpeg)

## **4.2.2. Содержание разделов дисциплины**

![](_page_6_Picture_317.jpeg)

![](_page_7_Picture_250.jpeg)

### **4.2.3. Практические занятия**

![](_page_8_Picture_197.jpeg)

### **4.2.4. Лабораторные работы**

*Лабораторные работы не предусмотрены.*

### **4.2.5. Курсовые работы**

![](_page_8_Picture_198.jpeg)

## **5. ОБРАЗОВАТЕЛЬНЫЕ ТЕХНОЛОГИИ**

В ходе обучения применяются:

**Лекции**, которые являются одним из важнейших видов учебных занятий и составляют основу теоретической подготовки обучающихся.

Цели лекционных занятий:

- дать систематизированные научные знания по дисциплине, акцентировать внимание на наиболее сложных вопросах дисциплины;

- стимулировать активную познавательную деятельность обучающихся, способствовать формированию их творческого мышления.

**Практические занятия.** Цели практических занятий:

- углубить и закрепить знания, полученные на лекциях и в процессе самостоятельной работы обучающихся с учебной и научной литературой;

- обеспечить живое, творческое обсуждение учебного материала в форме дискуссии, обмена мнениями по рассматриваемым вопросам.

**Консультации** (текущая консультация, накануне зачета) является одной из форм руководства учебной работой обучающихся и оказания им помощи в самостоятельном изучении материала дисциплины, в ликвидации имеющихся пробелов в знаниях, задолженностей по текущим занятиям, в подготовке письменных работ (проектов).

Текущие консультации проводятся преподавателем, ведущим занятия в учебной группе, научным руководителем и носят как индивидуальный, так и групповой характер.

**Самостоятельная работа обучающихся** направлена на углубление и закрепление знаний, полученных на лекциях и других занятиях, выработку навыков самостоятельного активного приобретения новых, дополнительных знаний, подготовку к предстоящим учебным занятиям и промежуточному контролю.

## **6. ОЦЕНОЧНЫЕ СРЕДСТВА ДЛЯ ТЕКУЩЕГО КОНТРОЛЯ УСПЕВАЕМОСТИ, ПРОМЕЖУТОЧНОЙ АТТЕСТАЦИИ ПО ИТОГАМ ОСВОЕНИЯ ДИСЦИПЛИНЫ**

**6.1.** *Оценочные средства для самостоятельной работы и текущего контроля успеваемости*

### **Раздел 1. Общая характеристика специальных взрывных технологий**

1. Способы управления взрывными процессами

2.Основные отличия специальных взрывных технологий от взрывных технологий в горном деле.

3.Классификацию видов и методов взрывных работ в строительстве

4.Типы взрывчатых материалов, применяемых при специальных взрывных работах.

#### **Раздел 2. Взрывные работы в городских условиях и при реконструкции предприятий**

1.Основные типы промышленных ВВ для производства взрывных работ в сейсморазведке

2.Классификацию перфораторов для прострелочно-взрывных работ

3.Основные операции при торпедировании скважин

4.Конструкции зарядов для отбойки блочного камня

5.Конструкции зарядов для контурного взрывания

## **Раздел 3. Взрывные работы в городских условиях и при реконструкции предприятий**

1.Основные методы производства взрывных работ при дроблении фундаментов, обрушении зданий и сооружений

2.Технологические приемы взрывания металлических конструкций

3.Типы и характеристики кумулятивных зарядов

4.Классификацию укрытий, применяемых при взрывании в стесненных условиях

#### **Раздел 4. Взрывные работы в металлургической промышленности**

1.Конструкции специальных зарядов для производства взрывных работ при ремонте доменных и мартеновских печей, сварке и штамповке металлов взрывом

2.Основные требования к обеспечению безопасных условий взрывных работ

3.Содержание технорабочего проекта

4.Методики расчета параметров взрывных работ

# **Раздел 5. Специальные взрывные технологии в гидротехническом строительстве и**

## **мелиорации**

1.Конструкции зарядов при взрывании под водой

2.Поражающие факторы при подводном взрывании

3.Технологические приемы расположения зарядов при подводном взрывании и дроблении

## льда

4.Методики расчета параметров взрывных работ при взрывании под водой и дроблении

## льда

5.Способы защиты окружающей среды от действия подводного взрыва

### **Раздел 6. Основы сейсмической безопасности горнотехнических объектов Взрывные работы в лесном и сельском хозяйстве и при выполнении специальных работ**

## 1.Технологические схемы посадки насыпей на минеральное дно болота за счет энергии взрыва

2. Технологию взрывных работ при валке деревьев, корчевке пней, тушении лесных пожаров, плантаже почв

## 3. Способы внесения удобрений в почву, борьбы селевыми потоками при помощи взрывных работ

- 4. Виды зарядов ВВ для локализации лесных пожаров
- 5. Методы снижения сейсмовзрывных волн на горнотехнические объекты

6. Методику расчета параметров взрывания при валке деревьев, корчевке пней

## **6.1.1. Примерная тематика расчетно-графических работ**

- 1. Расчет основных параметров буровзрывных работ при дроблении фундаментов;
- 2. Расчет параметров буровзрывных работ при рыхлении мерзлых грунтов;
- *6.2. Оценочные средства для проведения промежуточной аттестации (зачета)*

## *6.2.1. Примерный перечень вопросов/заданий к зачету (по дисциплине):*

## **Раздел 1. Теория взрыва и промышленные взрывчатые вещества**

## **1. Общие характеристика специальных взрывных технологий**

- 1. Какими способами можно управлять взрывным процессом?
- 2. В чем отличие специальных взрывных технологий от технологий в горном деле?
- 3. Какие основные требования должны быть обеспечены при производстве взрывных работ в строительстве?
- 4. Какие организационные мероприятия выполняются до начала взрывных работ на строительных объектах?
- 5. Чем руководствуются при составлении проектной документации на взрывные работы в строительстве?
- 6. Какие методы взрывных работ применяют в строительстве?
- 7. Как классифицируются виды и методы специальных взрывных работ?

### **Раздел 2 Специальные взрывные технологии в геологии, горном деле, в нефте-и газодобывающих отраслях.**

- 8. Какие виды зарядов применяются в сейсморазведке?
- 9. В чем особенность взрывных работ в сейсморазведке?
- 10. Какова цель прострелочно-взрывных работ в скважинах?
- 11. Для каких целей применяют нулевые перфораторы?
- 12. Какой принцип действия кумулятивных перфораторов?
- 13. Как классифицируются кумулятивные перфораторы?
- 14. В чем отличие корпусных перфораторов от бескорпусных?
- 15. Для каких целей применяют торпедирование скважин?
- 16. Какие существуют виды контурного взрывания?
- 17. В чем сущность контурного взрывания при строительстве гидротехнических сооружений?
- 18. Какие мероприятия необходимо выполнять при проведении выработок с контурным взрыванием?
- 19. Для чего применяют передовое торпедирование?
- 20. Каковы параметры скважинного метода взрывания при передовом торпедировании?
- 21. Каковы особенности БВР при добыче штучного камня?
- 22. Каковы параметры БВР в искусственно замороженных породах?
- 23. При какой глубине промерзания мерзлые грунты рыхлят взрывом?
- 24. В чем сущность метода щелевых зарядов рыхления?
- 25. Каковы параметры БВР при рыхлении сезонно-мерзлых грунтов?
- 26. Какова технология площадного рыхления сезонно-мерзлых грунтов?

## **Раздел 3. Взрывные работы в городских условиях и при реконструкции предприятий.**

### . В каких случаях применяют локализаторы взрыва?

- 28. По каким признакам различаются локализаторы взрыва?
- 29. Что собой представляют укрытия из металлических листов?
- 30. Как устроены укрытия из бревенчатых матов?
- 31. Что собой представляют прерывистые укрытия?
- 32. Как осуществляется уплотнение несвязанных грунтов?
- 33. В чем заключается технология уплотнения лессовых грунтов?
- 34. Какова технология образования сферических полостей взрывом?
- 35. Какова последовательность взрывного обрушения зданий?
- 36.Какие типы защитных устройств используют при обрушении зданий?
- 37. Какая документация необходима для взрывного обрушения зданий?
- 38. В чем заключается принцип обрушения зданий на свое основание?
- 39. Как располагаются шпуры при создании сквозного подбоя?
- 40. Какова глубина шпуров подбоя?
- 41. В чем заключается принцип направленного обрушения?
- 42. Какова должна быть высота зданий и сооружений при направленном обрушении?
- 43. Чему равен угол целика при обрушении круглых труб?
- 44. Как определяется угол вруба?
- 45. Для чего в стенах обрушенной трубы создают проемы?
- 46. Чему равна высота вруба при направленной валке труб?
- 47. Как располагаются шпуровые заряды для образования подбоя?
- 48. Какие методы взрывания применяют при дроблении фундаментов?
- 49. Какова длина шпуров при разрушении фундаментов на свою высоту?
- 50. Как определяется масса заряда в шпуре при дроблении фундаментов?
- 51. Чему равна величина Л.Н.С. при дроблении фундаментов?
- 52. В каких пределах относительно Л.Н.С. принимают расстояния между шпуровыми зарядами?
- 53. Какую технологическую операцию применяют при частичном разрушении фундаментов?
- 54. Какой тип ВВ используют для контурных шпуров при взрывании фундаментов?
- 55. Какова конструкция шпурового заряда при гидровзрывном способе дробления фундаментов?
- 56. Какой тип заряда применяют при разделе тонкостенных частей плит, фундаментов?
- 57. Какие виды зарядов применяют при взрывании металлоконструкций?
- 58. При какой толщине металлических листов применяют накладные заряды?
- 59. Какими зарядами разрушают стальные трубы?
- 60. Каким образом перебивают стальные стержни?
- 61 Для каких целей используют кумулятивные заряды и труборезы?

## **Раздел 4. Взрывные работы в металлургической промышленности.**

- Какова технология обрушения настыли мощностью более 1,5м?
- 63. При какой температуре настыли разрешено выполнять взрывные работы?
- 64. Какова технология обрушения настыли мощностью до 1,5 м?
- 65. По какому документу выполняется обрушение кладки доменной печи?
- 66. По какой формуле ведется расчет заряда ВВ на один холодильник доменной печи?
- 67. Какова технология взрывных работ по обрушению кладки доменной печи?
- 68. Что включает в себя документации на взрывные работы по разделке «козла»?
- 69. Каков порядок подготовки «козла» к взрывному разрушению?
- 70. Каков удельный расход ВВ при разрушении «козла» из вязкого чугуна?
- 71. Какова минимальная величина опасной зоны при разрушении «козла»?
- 72. Какие исходные данные необходимы для составления документации на взрывные работы в мартеновских печах?
- 73. Какие методы взрывных работ применяют в мартеновских печах?
- 74. В чем сущность ударно-волнового нагружения металлов взрывом?
- 75. Какие разновидности взрывных технологий используют при обработке металлов взрывом?
- 76. В чем сущность технологии взрывного прессования порошков?
- 77. Какова схема установки при листовой штамповке взрывом?
- 78. Какова технология взрывной штамповки?
- 79. Что используется в качестве передаточной среды при взрывной штамповке?
- 80. Какова технология прямой схемы метания пластин при сварке взрывом?
- 81. Какова технология обратной схемы метания пластин при сварке взрывом?
- 82. Какие параметры зарядов необходимо определять при сварке взрывом?
- 83. Как влияет водная среда на процесс разрушения?
- 84. Как влияет гидростатическое давление на процесс разрушения?

## **Раздел 5. Специальные взрывные технологии в гидротехническом строительстве и мелиорации.**

85.При какой глубине рыхления применяют метод наружных зарядов?

- 86. Как определяется удельный расход ВВ при разработке скальных пород подводными наружными зарядами?
- 87. Как определяется расстояние между наружными зарядами при подводном взрывании?
- 88. Какова технология образования траншей под водой при использовании удлиненных зарядов?
- 89. Какова технология рыхления грунта под водой при методе шпуровых зарядов?
- 90. Как осуществляется бурение шпуров и скважин при проведении подводных взрывных работ?
- 91. Какова технология заряжания скважин при взрывании под водой?
- 92. Какие схемы расположения зарядов применяют при дроблении льда?
- 93. Как зависит зона разрушения ледяного покрова от величины подводного заряда?
- 94. Как определяются параметры подводного заряда при производстве ледокольных работ?
- 95. Как зависит удельный расход ВВ от диаметра майн?
- 96. Какова технология взрывных работ при взрывном дроблении льда?
- 97. Какова технология взрывных дноуглубительных работ?
- 98. В чем заключается технология уплотнения грунтов в руслах каналов?

99. Для каких целей применяют взрывные работы при посадке насыпей на минеральное дно болот?

## **Раздел 6. Взрывные работы в лесном и сельском хозяйстве при выполнении специальных работ.**

- 100. Какие технологические схемы используют при посадке насыпей на дно болот?
- 101. Как располагаются заряды ВВ при валке деревьев и корчевке пней взрывным способом?
- 102. Чему равна величина наружного заряда при перебивании ствола деревьев?
- 103. Как определяется величина шпурового заряда при перебивании древесных стволов?
- 104. От чего зависит величина зарядов и глубина бурения шпуров (скважин) при корчевке пней?
- 105. Какова технология взрывных работ при тушении лесных пожаров?
- 106. Какие виды зарядов применяют при строительстве противопожарных рвов?
- 107. Какова технология работ при взрывном плантаже почв?
- 108. В чем сущность гидровзрывного способа внесения удобрений в почву?
- 109. Какова технология взрывных работ при борьбе с селевыми потоками

## **6.2.2. Примерные тестовые задания к зачету**

![](_page_12_Picture_205.jpeg)

![](_page_12_Picture_206.jpeg)

![](_page_13_Picture_348.jpeg)

![](_page_14_Picture_244.jpeg)

![](_page_15_Picture_274.jpeg)

## **Вариант 2**

![](_page_15_Picture_275.jpeg)

![](_page_16_Picture_183.jpeg)

![](_page_17_Picture_291.jpeg)

![](_page_18_Picture_282.jpeg)

## **Вариант 3**

![](_page_18_Picture_283.jpeg)

![](_page_19_Picture_310.jpeg)

![](_page_20_Picture_291.jpeg)

## **6.3. Описание показателей и критериев контроля успеваемости, описание шкал оценивания**

## **6.3.1. Критерии оценок промежуточной аттестации (зачет)**

![](_page_20_Picture_292.jpeg)

## *Примерная шкала оценивания знаний в тестовой форме:*

![](_page_20_Picture_293.jpeg)

## **7. УЧЕБНО-МЕТОДИЧЕСКОЕ И ИНФОРМАЦИОННОЕ ОБЕСПЕЧЕНИЕ ДИСЦИПЛИНЫ**

#### **7.1. Рекомендуемая литература**

### **7.1.1. Основная литература**

1. Кутузов, Б. Н. Методы ведения взрывных работ : учебник : в 2 частях / Б. Н. Кутузов. — 3-е изд., стер. — Москва : Горная книга, 2018 — Часть 1 : Разрушение горных пород взрывом — 2018. — 476 с. — ISBN 978-5-98672-475-1. — Текст : электронный // Лань : электроннобиблиотечная система. — URL:<https://e.lanbook.com/book/134947>

2. Кутузов, Б. Н. Методы ведения взрывных работ : учебник : в 2 частях / Б. Н. Кутузов. — 3-е изд., стер. — Москва : Горная книга, 2018 — Часть 2 : Взрывные работы в горном деле и промышленности — 2018. — 512 с. — ISBN 978-5-98672-471-3. — Текст : электронный // Лань : электронно-библиотечная система. — URL: https://e.lanbook.com/book/134948

3. Ганопольский М.И., Барон В.Л., Белин В.А., Пупков В.В., Сивенков В.И*.* Методы ведения взрывных работ.Специальные взрывные технологии. М.: Изд. МГГУ, 2007,-563с.

4.Технические правила ведения взрывных работ в энергетическом строительстве. М.: изд.АО «Институт «Гидропроект», 1997.

4. Кирюшина, Е. В. Технология и безопасность взрывных работ : учебное пособие / Е. В. Кирюшина, В. Н. Вокин, М. Ю. Кадеров. — Красноярск : СФУ, 2018. — 236 с. — ISBN 978-5- 7638-3822-0. — Текст : электронный // Лань : электронно-библиотечная система. — URL: https://e.lanbook.com/book/117785

#### **7.1.2. Дополнительная литература**

1. Сейсмическая безопасность при взрывных работах : учебное пособие / В. К. Совмен, Б. Н. Кутузов, А. Л. Марьясов, Б. В. Эквист. — Москва : Горная книга, 2012. — 228 с. — ISBN 978-5- 98672-306-8. — Текст : электронный // Лань : электронно-библиотечная система. — URL: <https://e.lanbook.com/book/66461>

2. Кутузов, Б. Н. Методы ведения взрывных работ. — Ч. 2. Взрывные работы в горном деле и промышленности : учебник / Б. Н. Кутузов. — Москва : Горная книга, 2008. — 512 с. — ISBN 978- 5-98672-197-2. — Текст : электронный // Лань : электронно-библиотечная система. — URL: <https://e.lanbook.com/book/1518>

3. Эквист, Б. В. Технология и безопасность взрывных работ : учебник / Б. В. Эквист. — Москва : МИСИС, 2021. — 175 с. — ISBN 978-5-907227-55-2. — Текст : электронный // Лань : электронно-библиотечная система. — URL: https://e.lanbook.com/book/178083

4**.** Белин, В. А. Технология и безопасность взрывных работ : учебное пособие / В. А. Белин, М. Г. Горбонос, Р. Л. Коротков. — Москва : МИСИС, 2019. — 74 с. — ISBN 978-5-907061-08-8. — Текст : электронный // Лань : электронно-библиотечная система. — URL: https://e.lanbook.com/book/116909

5. Эткин Н.Б., Азаркович А.Е. Взрывные работы в энергетическом и промышленном строительстве. М.: Изд.МГГУ,2004 **7.**

#### **7.1.3. Учебно-методическое обеспечение**

1. Маринин М. А.Ковалевский В. Н., Ишейский В.А. Промышленная безопасность и организация взрывных работ (учебное пособие). Санкт-Петербургский горный университет. – СПб: ООО «Свое издательство», 2018. – 166 с. – ISBN 978-5-94211-805-1.

2.Парамонов Г.П., Артемов В.А., Ковалевский В.Н., Виноградов Ю,И. Специальные взрывные технологии в геологии, горном деле и нефте и газодобывающей отраслях. СПБ, изд.СПГГИ, 2004.-73 с.

3**.** Парамонов Г.П., Ковалевский В.Н,Мысин А.В.Специальные взрывные работы СПбГУ.- СПб.:Изд-во «Свое издательство»,2019.-134 с.

4. Парамонов Г.П., Артемов В.А., Ковалевский В.Н., Виноградов Ю,И.Специальные взрывные технологии.организация и проведение взрывных работ на строительных объектах.СПбГГИ(ТУ).СПб,2011.-47 с.

### **7.2. Базы данных, электронно-библиотечные системы, информационно-справочные и поисковые системы**

1. Европейская цифровая библиотека Europeana: http://www.europeana.eu/portal

2. Информационно-аналитический центр «Минерал» - <http://www.mineral.ru/>

3. КонсультантПлюс: справочно - поисковая система [Электронный ресурс]. www.consultant.ru/.

4. Мировая цифровая библиотека: http://wdl.org/ru

5. Научная электронная библиотека «Scopus» https://www.scopus.com

6. Научная электронная библиотека ScienceDirect: http://www.sciencedirect.com

7. Научная электронная библиотека «eLIBRARY»:<https://elibrary.ru/>

8. Поисковые системы Yandex, Google, Rambler, Yahoo и др.

9. Система ГАРАНТ: электронный периодический справочник [Электронный ресурс] www.garant.ru/.

10. Электронная библиотека Российской Государственной Библиотеки (РГБ):

http://www.rsl.ru/

11. Электронная библиотека учебников: http://studentam.net

12. Электронно-библиотечная система издательского центра «Лань»

https://e.lanbook.com/books.

13. Электронно-библиотечная система «ЭБС ЮРАЙТ» www.biblio-online.ru.

14. Электронная библиотечная система «Национальный цифровой ресурс «Руконт»». http://rucont.ru/

15. Электронно-библиотечная система http://www.sciteclibrary.ru/

#### **8. МАТЕРИАЛЬНО-ТЕХНИЧЕСКОЕ ОБЕСПЕЧЕНИЕ ДИСЦИПЛИНЫ**

#### **8.1. Материально-техническое оснащение аудиторий**

#### **Аудитории для проведения лекционных занятий**

#### *128 посадочных мест*

Оснащенность: Мультимедийная установка с акустической системой – 1 шт. (в т.ч. мультимедийный проектор – 1 шт., проекционная аппаратура: источник бесперебойного питания – 1 шт., экран – 1 шт., монитор – 1 шт., компьютер – 1 шт.), возможность доступа к сети «Интернет», стул для студентов – 128 шт., кресло преподавателя – 1 шт., стол – 65 шт., переносная настольная трибуна – 1 шт., доска настенная магнитно-маркерная – 2 шт., плакат в рамке настенный – 9 шт.

Перечень лицензионного программного обеспечения: Microsoft Windows 7 Professional, Microsoft Office 2007 Professional Plus, антивирусное программное обеспечение: Kaspersky Endpoint Security, 7-zip (свободно распространяемое ПО), Foxit Reader (свободно распространяемое ПО), SeaMonkey (свободно распространяемое ПО), Chromium (свободно распространяемое ПО), Java Runtime Environment (свободно распространяемое ПО), doPDF (свободно распространяемое ПО), GNU Image Manipulation Program (свободно распространяемое ПО), Inkscape (свободно распространяемое ПО), XnView (свободно распространяемое ПО), K-Lite Codec Pack (свободно распространяемое ПО), FAR Manager (свободно распространяемое ПО).

#### *64 посадочных места*

Оснащенность: Мультимедийный проектор – 1 шт., проекционная аппаратура: источник бесперебойного питания – 1 шт., экран – 1 шт., ноутбук - 1 шт., (возможность доступа к сети «Интернет»), стойка мобильная – 1 шт., стул для студентов – 64 шт., кресло преподавателя – 1 шт., стол - 33 шт., переносная настольная трибуна – 1 шт., доска белая настенная магнитно-маркерная – 1 шт., плакат в рамке настенный – 4 шт.

Перечень лицензионного программного обеспечения: Microsoft Windows 8 Professional, Microsoft Office 2007 Professional Plus, CorelDRAW Graphics Suite X5, Autodesk product: Building Design Suite Ultimate 2016, product Key: 766H1, антивирусное программное обеспечение: Kaspersky Endpoint Security, 7-zip (свободно распространяемое ПО), Foxit Reader (свободно распространяемое ПО), SeaMonkey (свободно распространяемое ПО), Chromium (свободно распространяемое ПО), Java Runtime Environment (свободно распространяемое ПО), doPDF (свободно распространяемое ПО), GNU Image Manipulation Program (свободно распространяемое ПО), Inkscape (свободно распространяемое ПО), XnView (свободно распространяемое ПО), K-Lite Codec Pack (свободно распространяемое ПО), FAR Manager (свободно распространяемое ПО).

#### *60 посадочных мест*

Оснащенность: Мультимедийный проектор – 1 шт., проекционная аппаратура: источник бесперебойного питания – 1 шт., экран – 1 шт., ноутбук - 1 шт., (возможность доступа к сети «Интернет»), стойка мобильная – 1 шт., стул для студентов – 60 шт., кресло преподавателя – 1 шт., стол - 31 шт., переносная настольная трибуна – 1 шт., доска белая настенная магнитно-маркерная – 1 шт., доска под мел – 1 шт., плакат в рамке настенный – 3 шт.

Перечень лицензионного программного обеспечения: Microsoft Windows 8 Professional, Microsoft Office 2007 Professional Plus, CorelDRAW Graphics Suite X5, Autodesk product: Building Design Suite Ultimate 2016, product Key: 766H1, антивирусное программное обеспечение: Kaspersky Endpoint Security, 7-zip (свободно распространяемое ПО), Foxit Reader (свободно распространяемое ПО), SeaMonkey (свободно распространяемое ПО), Chromium (свободно распространяемое ПО), Java Runtime Environment (свободно распространяемое ПО), doPDF (свободно распространяемое ПО), GNU Image Manipulation Program (свободно распространяемое ПО), Inkscape (свободно распространяемое ПО), XnView (свободно распространяемое ПО), K-Lite Codec Pack (свободно распространяемое ПО), FAR Manager (свободно распространяемое ПО).

#### *56 посадочных мест*

Оснащенность: Мультимедийный проектор – 1 шт., проекционная аппаратура: источник бесперебойного питания – 1 шт., экран – 1 шт., ноутбук – 1 шт., (возможность доступа к сети «Интернет»), стойка мобильная – 1 шт., стул для студентов – 56 шт., кресло преподавателя – 1 шт., стол – 29 шт., переносная настольная трибуна – 1 шт., доска настенная магнитно-маркерная – 1 шт., плакат в рамке настенный – 5 шт.

Перечень лицензионного программного обеспечения: Microsoft Windows 8 Professional, Microsoft Office 2007 Professional Plus, CorelDRAW Graphics Suite X5, Autodesk product: Building Design Suite Ultimate 2016, product Key: 766H1, антивирусное программное обеспечение: Kaspersky Endpoint Security, 7-zip (свободно распространяемое ПО), Foxit Reader (свободно распространяемое ПО), SeaMonkey (свободно распространяемое ПО), Chromium (свободно распространяемое ПО), Java Runtime Environment (свободно распространяемое ПО), doPDF (свободно распространяемое ПО), GNU Image Manipulation Program (свободно распространяемое ПО), Inkscape (свободно распространяемое ПО), XnView (свободно распространяемое ПО), K-Lite Codec Pack (свободно распространяемое ПО), FAR Manager (свободно распространяемое ПО).

#### *52 посадочных места*

Оснащенность: Мультимедийный проектор – 1 шт., проекционная аппаратура: источник бесперебойного питания – 1 шт., экран – 1 шт., ноутбук – 1 шт., (возможность доступа к сети «Интернет»), стойка мобильная – 1 шт., стул для студентов – 52 шт., кресло преподавателя – 1 шт., стол – 26 шт., переносная настольная трибуна – 1 шт., доска настенная магнитно-маркерная – 1 шт., плакат в рамке настенный – 5 шт.

Перечень лицензионного программного обеспечения: Microsoft Windows 8 Professional, Microsoft Office 2007 Professional Plus, CorelDRAW Graphics Suite X5, Autodesk product: Building Design Suite Ultimate 2016, product Key: 766H1, антивирусное программное обеспечение: Kaspersky Endpoint Security, 7-zip (свободно распространяемое ПО), Foxit Reader (свободно распространяемое ПО), SeaMonkey (свободно распространяемое ПО), Chromium (свободно распространяемое ПО), Java Runtime Environment (свободно распространяемое ПО), doPDF (свободно распространяемое ПО), GNU Image Manipulation Program (свободно распространяемое ПО), Inkscape (свободно распространяемое ПО), XnView (свободно распространяемое ПО), K-Lite Codec Pack (свободно распространяемое ПО), FAR Manager (свободно распространяемое ПО).

#### *30 посадочных мест*

Оснащенность: Стол аудиторный – 16 шт., стул аудиторный – 30 шт., доска настенная – 1 шт., кресло преподавателя – 1 шт., переносная настольная трибуна – 1 шт., плакат – 3 шт. Перекатная мультимедийная установка (ноутбук Acer Aspire7720 (Intel(R) Core (TM)2 Duo CPU T7700 2.40GHz 2 ГБ); мышь проводная Genius Laser; проектор DLP Texas Instruments VLT-XD600LP; стойка передвижная металлическая многоярусная).

Перечень лицензионного программного обеспечения: Microsoft Windows Pro 7 RUS, Microsoft Office Std 2007 RUS, Microsoft Open, Антивирусное программное обеспечение Kaspersky Endpoint Security, 7-zip (свободно распространяемое ПО), FoxitReader (свободно распространяемое ПО), SeaMonkey (свободно распространяемое ПО), Chromium (свободно распространяемое ПО), Java 8 Runtime Environment (свободно распространяемое ПО), doPDF (свободно распространяемое ПО), GNU Image Manipulation Program (свободно распространяемое ПО), Inkscape (свободно распространяемое ПО), XnView (свободно распространяемое ПО), K-LiteCodecPack (свободно распространяемое ПО), FAR Manager (свободно распространяемое ПО).

#### **Аудитории для проведения практических занятий**

#### *30 посадочных мест*

Оснащенность: Стол аудиторный – 16 шт., стул аудиторный – 30 шт., доска настенная – 1 шт., кресло преподавателя – 1 шт., переносная настольная трибуна – 1 шт., плакат – 3 шт. Перекатная мультимедийная установка (ноутбук Acer Aspire7720 (Intel(R) Core (TM)2 Duo CPU T7700 2.40GHz 2 ГБ); мышь проводная Genius Laser; проектор DLP Texas Instruments VLT-XD600LP; стойка передвижная металлическая многоярусная).

Перечень лицензионного программного обеспечения: Microsoft Windows Pro 7 RUS, Microsoft Office Std 2007 RUS, Microsoft Open, Антивирусное программное обеспечение Kaspersky Endpoint Security, 7-zip (свободно распространяемое ПО), FoxitReader (свободно распространяемое ПО), SeaMonkey (свободно распространяемое ПО), Chromium (свободно распространяемое ПО), Java 8 Runtime Environment (свободно распространяемое ПО), doPDF (свободно распространяемое ПО), GNU Image Manipulation Program (свободно распространяемое ПО), Inkscape (свободно распространяемое ПО), XnView (свободно распространяемое ПО), K-LiteCodecPack (свободно распространяемое ПО), FAR Manager (свободно распространяемое ПО).

#### *16 посадочных мест*

Оснащенность: Стол компьютерный для студентов (тип 4) - 3 шт., стол компьютерный для студентов (тип 6) - 2 шт., стол компьютерный для студентов (тип 7) - 1 шт., кресло преподавателя (сетка, цвет черный) - 17 шт., доска напольная мобильная белая магнитно-маркерная «Magnetoplan» 1800мм×1200мм - 1 шт., моноблок Lenovo M93Z Intel Q87 - 17 шт., (возможность доступа к сети «Интернет»), плакат - 5 шт.

Перечень лицензионного программного обеспечения: Microsoft Windows 7 Professional, Microsoft Office 2007 Professional Plus; CorelDRAW Graphics Suite X5, Autodesk product: Building Design Suite Ultimate 2016, product Key: 766H1, антивирусное программное обеспечение: Kaspersky Endpoint Security, 7-zip (свободно распространяемое ПО), Foxit Reader (свободно распространяемое ПО), SeaMonkey (свободно распространяемое ПО), Chromium (свободно распространяемое ПО), Java Runtime Environment (свободно распространяемое ПО), doPDF (свободно распространяемое ПО), GNU Image Manipulation Program (свободно распространяемое ПО), Inkscape (свободно распространяемое ПО), XnView (свободно распространяемое ПО), K-Lite Codec Pack (свободно распространяемое ПО), FAR Manager (свободно распространяемое ПО), Cisco Packet Tracer 7.1 (свободно распространяемое ПО), Quantum GIS (свободно распространяемое ПО), Python (свободно распространяемое ПО), R (свободно распространяемое ПО), Rstudio (свободно распространяемое ПО), SMath Studio (свободно распространяемое ПО), GNU Octave (свободно распространяемое ПО), Scilab (свободно распространяемое ПО).

#### **8.2. Помещение для самостоятельной работы**

1. Оснащенность помещения для самостоятельной работы: 13 посадочных мест. Стул – 25 шт., стол – 2 шт., стол компьютерный – 13 шт., шкаф – 2 шт., доска аудиторная маркерная – 1 шт., АРМ учебное ПК (монитор + системный блок) – 14 шт. Доступ к сети «Интернет», в электронную информационно-образовательную среду Университета.

Перечень лицензионного программного обеспечения: Microsoft Windows 7 Professional, Microsoft Open; Microsoft Office 2007 Professional Plus, антивирусное программное обеспечение: Kaspersky Endpoint Security, 7-zip (свободно распространяемое ПО), Foxit Reader (свободно распространяемое ПО), SeaMonkey (свободно распространяемое ПО), Chromium (свободно распространяемое ПО), Java Runtime Environment (свободно распространяемое ПО), doPDF (свободно распространяемое ПО), GNU Image Manipulation Program (свободно распространяемое ПО), Inkscape (свободно распространяемое ПО), XnView (свободно распространяемое ПО), K-Lite Codec Pack (свободно распространяемое ПО), FAR Manager (свободно распространяемое ПО).

2. Оснащенность помещения для самостоятельной работы: 17 посадочных мест. Доска для письма маркером – 1 шт., рабочие места студентов, оборудованные ПК с доступом в сеть Университета – 17 шт., мультимедийный проектор – 1 шт., АРМ преподавателя для работы с мультимедиа – 1 шт. (системный блок, мониторы – 2 шт.), стол – 18 шт., стул – 18 шт. Доступ к сети «Интернет», в электронную информационно-образовательную среду Университета.

Перечень лицензионного программного обеспечения: Microsoft Windows 7 Professional, Microsoft Open; Microsoft Windows XP Professional; Microsoft Office 2007 Professional Plus, антивирусное программное обеспечение: Kaspersky Endpoint Security, 7-zip (свободно распространяемое ПО), Foxit Reader (свободно распространяемое ПО), SeaMonkey (свободно распространяемое ПО), Chromium (свободно распространяемое ПО), Java Runtime Environment (свободно распространяемое ПО), doPDF (свободно распространяемое ПО), GNU Image Manipulation Program (свободно распространяемое ПО), Inkscape (свободно распространяемое ПО), XnView (свободно распространяемое ПО), K-Lite Codec Pack (свободно распространяемое ПО), FAR Manager (свободно распространяемое ПО).

3. Оснащенность помещения для самостоятельной работы: 16 посадочных мест. Стол компьютерный для студентов (тип 4) - 3 шт., стол компьютерный для студентов (тип 6) - 2 шт., стол компьютерный для студентов (тип 7) - 1 шт., кресло преподавателя (сетка, цвет черный) - 17 шт., доска напольная мобильная белая магнитно-маркерная «Magnetoplan» 1800мм×1200мм - 1 шт., моноблок Lenovo M93Z Intel Q87 - 17 шт., плакат - 5 шт. Доступ к сети «Интернет», в электронную информационно-образовательную среду Университета.

Перечень лицензионного программного обеспечения: Microsoft Windows 7 Professional; Microsoft Office 2007 Professional Plus; CorelDRAW Graphics Suite X5, Autodesk product: Building Design Suite Ultimate 2016, product Key: 766H1, антивирусное программное обеспечение: Kaspersky Endpoint Security, 7-zip (свободно распространяемое ПО), Foxit Reader (свободно распространяемое ПО), SeaMonkey (свободно распространяемое ПО), Chromium (свободно распространяемое ПО), Java Runtime Environment (свободно распространяемое ПО), doPDF (свободно распространяемое ПО), GNU Image Manipulation Program (свободно распространяемое ПО), Inkscape (свободно распространяемое ПО), XnView (свободно распространяемое ПО), K-Lite Codec Pack (свободно распространяемое ПО), FAR Manager (свободно распространяемое ПО), Cisco Packet Tracer 7.1 (свободно распространяемое ПО), Quantum GIS (свободно распространяемое ПО), Python (свободно распространяемое ПО), R (свободно распространяемое

ПО), Rstudio (свободно распространяемое ПО), SMath Studio (свободно распространяемое ПО), GNU Octave (свободно распространяемое ПО), Scilab (свободно распространяемое ПО).

#### **8.3. Помещения для хранения и профилактического обслуживания оборудования**

1. Центр новых информационных технологий и средств обучения:

Оснащенность: персональный компьютер - 2 шт. (доступ к сети «Интернет»), монитор - 4 шт., сетевой накопитель - 1 шт., источник бесперебойного питания - 2 шт., телевизор плазменный Panasonic - 1 шт., точка Wi-Fi - 1 шт., паяльная станция - 2 шт., дрель - 5 шт., перфоратор - 3 шт., набор инструмента - 4 шт., тестер компьютерной сети - 3 шт., баллон со сжатым газом - 1 шт., паста теплопроводная - 1 шт., пылесос - 1 шт., радиостанция - 2 шт., стол – 4 шт., тумба на колесиках - 1 шт., подставка на колесиках - 1 шт., шкаф - 5 шт., кресло - 2 шт., лестница Alve - 1 шт.

Перечень лицензионного программного обеспечения: Microsoft Windows 7 Professional, Microsoft Office 2010 Professional Plus, антивирусное программное обеспечение: Kaspersky Endpoint Security, 7-zip (свободно распространяемое ПО), Foxit Reader (свободно распространяемое ПО), SeaMonkey (свободно распространяемое ПО), Chromium (свободно распространяемое ПО), Java Runtime Environment (свободно распространяемое ПО), doPDF (свободно распространяемое ПО), GNU Image Manipulation Program (свободно распространяемое ПО), Inkscape (свободно распространяемое ПО), XnView (свободно распространяемое ПО), K-Lite Codec Pack (свободно распространяемое ПО), FAR Manager (свободно распространяемое ПО).

2. Центр новых информационных технологий и средств обучения:

Оснащенность: стол - 5 шт., стул - 2 шт., кресло - 2 шт., шкаф - 2 шт., персональный компьютер - 2 шт. (доступ к сети «Интернет»), монитор - 2 шт., МФУ - 1 шт., тестер компьютерной сети - 1 шт., баллон со сжатым газом - 1 шт., шуруповерт - 1 шт.

Перечень лицензионного программного обеспечения: Microsoft Windows 7 Professional, Microsoft Office 2007 Professional Plus, антивирусное программное обеспечение: Kaspersky Endpoint Security, 7-zip (свободно распространяемое ПО), Foxit Reader (свободно распространяемое ПО), SeaMonkey (свободно распространяемое ПО), Chromium (свободно распространяемое ПО), Java Runtime Environment (свободно распространяемое ПО), doPDF (свободно распространяемое ПО), GNU Image Manipulation Program (свободно распространяемое ПО), Inkscape (свободно распространяемое ПО), XnView (свободно распространяемое ПО), K-Lite Codec Pack (свободно распространяемое ПО), FAR Manager (свободно распространяемое ПО).

3. Центр новых информационных технологий и средств обучения:

Оснащенность: стол - 2 шт., стул - 4 шт., кресло - 1 шт., шкаф - 2 шт., персональный компьютер - 1 шт. (доступ к сети «Интернет»), веб-камера Logitech HD C510 - 1 шт., колонки Logitech - 1 шт., тестер компьютерной сети - 1 шт., дрель - 1 шт., телефон - 1 шт., набор ручных инструментов - 1 шт.

Перечень лицензионного программного обеспечения: Microsoft Windows 7 Professional, Microsoft Office 2007 Professional Plus, антивирусное программное обеспечение: Kaspersky Endpoint Security, 7-zip (свободно распространяемое ПО), Foxit Reader (свободно распространяемое ПО), SeaMonkey (свободно распространяемое ПО), Chromium (свободно распространяемое ПО), Java Runtime Environment (свободно распространяемое ПО), doPDF (свободно распространяемое ПО), GNU Image Manipulation Program (свободно распространяемое ПО), Inkscape (свободно распространяемое ПО), XnView (свободно распространяемое ПО), K-Lite Codec Pack (свободно распространяемое ПО), FAR Manager (свободно распространяемое ПО).

#### **8.4. Лицензионное программное обеспечение**

- 1. Microsoft Windows 8 Professional
- 2. Microsoft Office 2010 Professional Plus